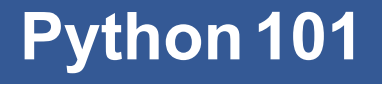

CS*101* lec06

#### File Operations

2019-09-30

### **Roadmap**

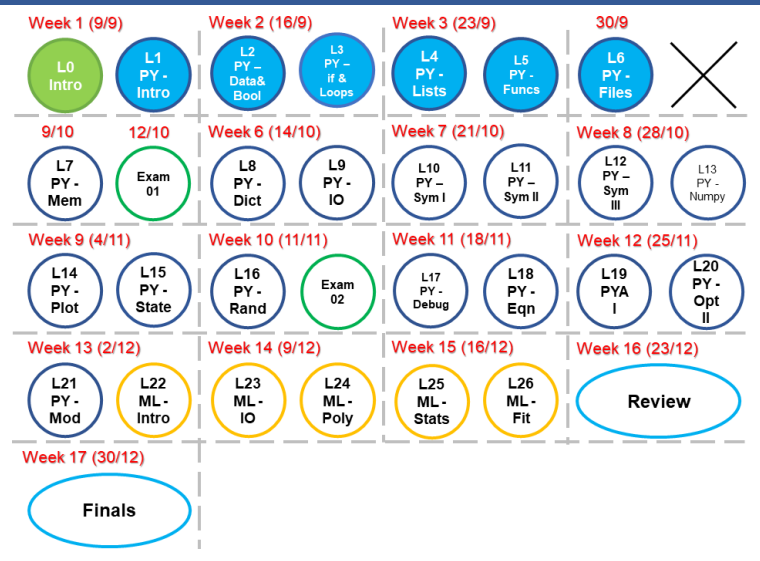

quiz: quiz06 due on Tues 10/01 lab: no lab hw: hw03 due TODAY (Mon 09/30)

exam: exam01 12 Oct lec01-05 MCQ and short questions

# **Recap**

```
Question:
def runningSum( a ):
   if a == 0:
      return 0
    f = a + runningSum(a-1)return f
tt = runningSum( 3 )
answer:
```

```
Question:
def runningSum( a ):
    if a == 0:
       return 0
    f = a + runningSum(a-1)return f
tt = runningSum( 3 )
answer:
tt = 6
```
#### Question:

```
def runningSum( a ):
    if a == 0:
       return 0
    f = a + runningSum(a-1)return f
```
tt = runningSum( 3 )

#### answer:

runningSum( 3 ):

#### Question:

```
def runningSum( a ):
    if a == 0:
       return 0
    f = a + runningSum(a-1)return f
```
tt = runningSum( 3 )

#### answer:

runningSum( 3 ): if  $3 == 0$ : #FALSE

#### Question:

```
def runningSum( a ):
   if a == 0:
       return 0
   f = a + runningSum(a-1)return f
```
tt = runningSum( 3 )

```
runningSum( 3 ):
if 3 == 0: #FALSE
 f = 3 + runningSum ( 2 ) #function waits: P1
...
```
#### Question:

```
def runningSum( a ):
    if a == 0:
       return 0
   f = a + runningSum(a-1)return f
```
tt = runningSum( 3 )

```
...
runningSum( 2 ):
```
#### Question:

```
def runningSum( a ):
    if a == 0:
       return 0
   f = a + runningSum(a-1)return f
```

```
tt = runningSum( 3 )
```

```
...
runningSum( 2 ):
if 2 == 0: #FALSE
```
#### Question:

```
def runningSum( a ):
   if a == 0:
       return 0
   f = a + runningSum(a-1)return f
```
tt = runningSum( 3 )

```
...
runningSum( 2 ):
if 2 == 0: #FALSE
f = 2 + runningSum(1) #function waits: P2
...
```

```
def runningSum( a ):
    if a == 0:
       return 0
    f = a + runningSum(a-1)return f
tt = runningSum( 3 )
```

```
...
runningSum( 1 ):
 if 1 == 0: #FALSE
 f = 1 + \text{runningSum} (0) #function waits: P3
```

```
def runningSum( a ):
    if a == 0:
       return 0
    f = a + runningSum(a-1)return f
tt = runningSum( 3 )
```

```
...
runningSum( 1 ):
 if 1 == 0: #FALSE
 f = 1 + \text{runningSum} (0) #function waits: P3
runningSum( 0 )
 if 0 == 0: #TRUE
 return 0 #runningSum( 0 ) ends; returns to P3
```
answer:

...  $f = 1 + \text{runningSum}$  (0) #P3  $f = 1 + 0$  #P3 return 1 #runningSum ( 1 ) ends; return to P2

```
...
f = 1 + \text{runningSum} (0) #P3
f = 1 + 0#P3
return 1 #runningSum ( 1 ) ends; return to P2
 f = 2 + runningSum(1) #P2
 f = 2 + 1 #P2
return 3 #runningSum ( 2 ) ends; return to P1
```

```
...
f = 1 + \text{runningSum} (0) #P3
f = 1 + 0#P3
return 1 #runningSum ( 1 ) ends; return to P2
f = 2 + runningSum(1) #P2
f = 2 + 1 #P2
return 3 #runningSum ( 2 ) ends; return to P1
f = 3 + runningSum (2)#P1
f = 3 + 3#P1
return 6 #runningSum ( 3 ) ends; return to tt
```

```
Value of x at #1 and #2?
x = 4x * = 2 # 1.
def do_calc(x):
  print(x) # 2.<br>return x ** 2
```

```
Value of x at #1 and #2?
x = 4x * = 2 # 1.
def do_calc(x):
print(x) \# 2.<br>return x ** 2
Ans:
1.8
```

```
Value of x at #1 and #2?
x = 4x * = 2 # 1.
def do_calc(x):
print(x) # 2.<br>return x ** 2
Ans:
1.82.7
```

```
Value of x at #1 and #2?
x = 4x * = 2 # 1.
def do<sub>calc</sub>(x):print(x) # 2.return x ** 2
do\_calc(x)
```
 $1.8$ 

Ans:

```
Value of x at #1 and #2?
x = 4x * = 2 # 1.
def do<sub>calc</sub>(x):print(x) # 2.return x ** 2
do\_calc(x)
```
Ans:  $1.8$  $2.8$ 

Value of x at #1, #2 and #3?

```
x = 4x * = 2 # 1.
def do_calc(x):
   print(x) \qquad # 2.
   return x ** 2
do_calc(x)
y = x + 2x = do\_calc(y) # 3.
```
Value of x at #1, #2 and #3?

```
x = 4x * = 2 # 1.
def do_calc(x):
   print(x) \qquad # 2.
   return x ** 2
do_calc(x)
y = x + 2x = do\_calc(y) # 3.Ans:
1. 8
2. 8
```

```
Value of x at #1, #2 and #3?
```

```
x = 4x * = 2 # 1.
def do_calc(x):
   print(x) \qquad # 2.
   return x ** 2
do_calc(x)
y = x + 2x = do\_calc(y) # 3.Ans:
1. 8
2. 8 , 10
3. 100
```

```
def total_length(words):
  total = 0for word in words:
       total += len(word)
    return total
color = ["red", "green", "blue"]
lenX = total_length(color)
```

```
def total_length(words):
  total = 0for word in words:
       total += len(word)
    return total
color = ["red", "green", "blue"]
lenX = total_length(color)
```
 $lenX = 12$ 

```
def word_lengths(words):
   lengths =k = 0for word in words:
       lengths ____
       k += 1
   return lengths
```
wlengths = word\_lengths(["red","green","blue"])

How will you modify the code to get the answer as wlengths  $= [3, 5, 4]$ ?

How to modify the code to get wlengths = [3, 5, 4]?

```
def word lengths(words):
    lengths = [0]*len(words)
    k = 0for word in words:
       lengths[k] = len(word)k += 1
    return lengths
```

```
def fun( a ):
    return a + 2
    return a - 2
x = \text{fun} (2) * \text{fun} (3)What is the value of x?
 A 6
 B 8
 C 24
 D None of the above.
```

```
def fun( a ):return a + 2return a - 2x = \text{fun} (2) * \text{fun} (3)What is the value of x?
 A 6
 B 8
 C<sub>24</sub>D None of the above. \star (20)
```

```
def funcName(xx = 99)
  yy = xx + 1zz = xx + 2return yy, zz
```
 $att = funcName()$ 

```
def funcName(xx = 99)
   yy = xx + 1zz = xx + 2return yy, zz
att = funcName()Ans: (100, 101)
att = function = (1)
```

```
def funcName(xx = 99)
   yy = xx + 1zz = xx + 2return yy, zz
att = funcName()Ans: (100, 101)
att = funcName(1)Ans: (2, 3)
att = functionName(xx=8)
```

```
def funcName (xx = 99)
   yy = xx + 1zz = xx + 2return yy, zz
att = funcName()Ans: (100, 101)
att = function = (1)Ans: (2, 3)
att = funcName(xx=8)Ans: (9, 10)
att = funcName(yy=8)
```

```
def funcName (xx = 99)
   yy = xx + 1zz = xx + 2return yy, zz
att = funcName()Ans: (100, 101)
att = function = (1)Ans: (2, 3)
att = funcName(xx=8)Ans: (9, 10)
att = funcName(yy=8)
Ans: Error
```
# **File Input & Output**

#### **Objectives**

- A. Access data stored in files as plain-text.
- B. Use loops with multiple levels effectively.
- C. Distinguish between the use of read() and readlines().
- D. Use multiple-level loops to read a file.
- E. Use  $split$  () to logically divide data and  $join$  () to unite them.
- F. Use loop aids like break, continue, zip, and enumerate.
- G. Write a file.

#### **Files**

It is uncommon to generate the source data to be processed in the same program as one uses it. What is a file?

# **Punch card**

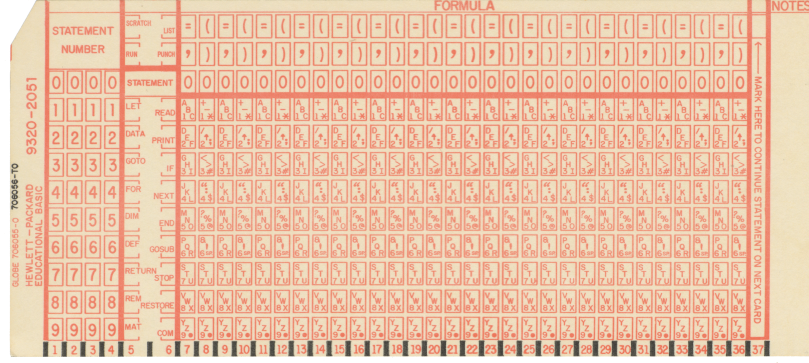

# **Punch card deck—5 MB**

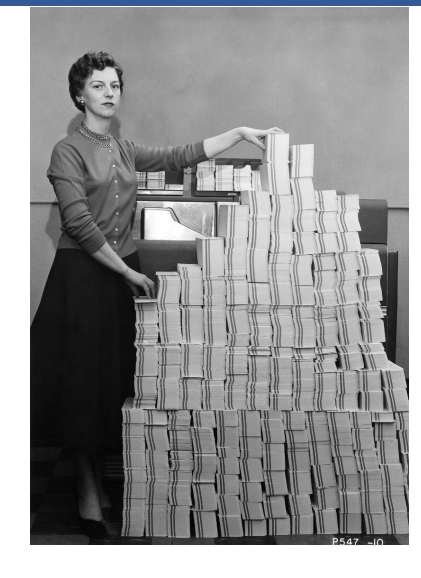

# **Secondary storage**

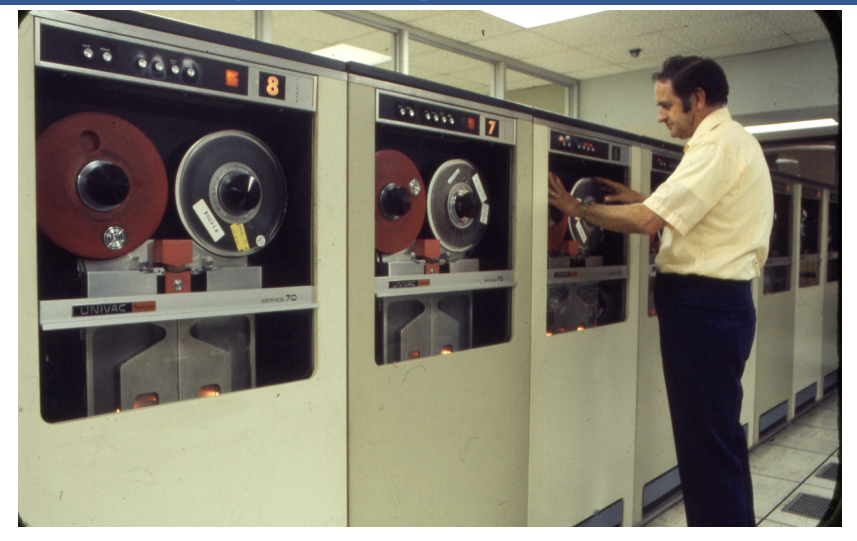

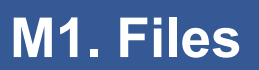

file is an iterable data type created by the function open.

#### **M1. Files**

file is an iterable data type created by the function open. => open creates a data type called file which can be iterated.

#### **M1. Files**

file is an iterable data type created by the function open.

 $\Rightarrow$  open creates a data type called  $\text{file}$  which can be iterated.

open accepts two options:

the first one is the *file name* as a *string*. the second one is the *file mode* as a *string* that tells python what to do with the file. e.g., "r", "w", "a"

Each item in the iterable is a string representing one line in the file.

```
myfile = open('wordlist.txt', 'r')for line in myfile:
   print( line )
```
- What data type is line?

# **Example 1**

```
total = 0for line in open( 'numbers.txt' ):
    total += int( line )
    #To have no error, what do you expect each "line" to be?
print( total )
```
## **Example 2**

```
for w in open( 'words.txt' , 'r'):
   vowels = 0
    for c in w.lower():
       if c in 'aeiou':
           vowels += 1
   print( w.strip() + ' %i' % vowels )
```
#### **File workflow**

```
If we open a file, we should close it as well.
close protects the file against data loss.
```

```
myfile = open( 'words.txt' , 'r')
for line in myfile:
   print( line )
myfile.close() # process responsibly
```
#### **M2. File read - .read()**

The default way of opening a  $file$  is to 'r'ead it. We can *extract and store* all of the data from the file into *a variable* at once with:

read, which returns a string

```
myfile = open( 'words.txt' , 'r')
mydata = myfile.read()
myfile.close()
print( mydata )
```
#### **M3. File read - .readlines()**

The default way of opening a  $file$  is to 'r'ead it. We can extract all of the data from the file at once with: readlines, which returns a list of strings. Each string contains one line in the file.

```
myfile = open( 'words.txt' , 'r')
mydata = myfile.readlines()
myfile.close()
for line in mydata:
    print( line )
```
## **File read**

After reading, the file will be at the end of data. Another . read() or . readlines() will return nothing (unless other commands are used, not in CS101)

# **Question**

How different ways of reading a file?

#### **Question**

How different ways of reading a file?

```
file = open('z.txt'', 'r'')1. file.read()
=> one string with everything in a file
2. file.readlines()
=> a list of strings where
            each string is a line in a file
```
#### **Question**

How different ways of reading a file?

```
file = open('z.txt'', 'r'')1. file.read()
=> one string with everything in a file
2. file.readlines()
=> a list of strings where
            each string is a line in a file
3. for i in file:
=> access one line by one line in a file
```
#### **What can you do after reading a**

```
myfile = open( 'words.txt' , 'r')
mydata = myfile.readlines()
myfile.close()
for line in mydata:
    print( line )
```
Just print()? What data type is mydata?

**file?**

# **StringandListof strings**

## **String data**

The string is the same as the string data type that you already know Common operators used: .join() and .split() What kind of operators are these?

#### **String.split() example**

```
.split() : a string method that accepts a str to split by
and returns a list of str.
```

```
my string = ' ZJUI is more selfish than
     ZJU because of the "I" '
a = my\_string.split( ' ')
```
The sentence is split using the delimited ' '. What are a and len(a)?

#### **String.split() example**

```
.split() : a string method that accepts a str to split by
and returns a list of str.
```

```
my string = ' ZJUI is more selfish than
    ZJU because of the "I" '
a = my string.split( ' ' )
```
The sentence is split using the delimited ' '. What are a and len(a)?

```
a = ['', 'ZJUI', 'is', 'more', 'selfish','than', 'ZJU', 'because', 'of', 'the',
''^T'', "]
```
#### **String.split() example**

```
.split() : a string method that accepts a str to split by
and returns a list of str.
```

```
my string = ' ZJUI is more selfish than
    ZJU because of the "I" '
a = my string.split( ' ' )
```
The sentence is split using the delimited ' '. What are a and len(a)?

```
a = ['', 'ZJUI', 'is', 'more', 'selfish','than', 'ZJU', 'because', 'of', 'the',
''T''', "]
```

```
len(a) = 12
```
#### **String.join() example**

.join(): a string method that accepts a list of str and returns a str.

```
my_list = [ 'All','the','handsome','boys',
'and','pretty','girls','are','in','Year','1']
```

```
combine = ' '.join(my\_list)
```
The sentence is formed by joining the individual words with  $'$ .

#### **String.join() example**

.join() : a string method that accepts a list of str and returns a str.

```
my_list = [ 'All','the','handsome','boys',
'and','pretty','girls','are','in','Year','1']
```
 $combine = ' ' .join(' my_list')$ 

```
The sentence is formed by joining the individual words with
' '.
Ans:
combine = 'All the handsome boys and pretty
girls are in Year 1'
```
## **Multiple-level loops Question**

If you have this file named "menu.csv" containing: Drinks, Size, Price Latte, M, 10 Latte, L, 15 Tea, M, 8 Coke, M, 5 How will you print each item in this file?

```
d_file = open( 'kentucky-derby.csv','r' )
d_data = d_file.read()
d_file.close()
```

```
d_file = open( 'kentucky-derby.csv','r' )
d_data = d_file.read()
d_file.close()
rows = d_{data.split}( ' \n' )
```

```
d_file = open( 'kentucky-derby.csv','r' )
d_{data} = d_{file.read()}d_file.close()
rows = d_data.split( '\n')
for row in rows:
   fields = row.split( ',' )
```

```
d_file = open( 'kentucky-derby.csv','r' )
d_data = d_file.read()
d_file.close()
rows = d_data.split( ' \n'')for row in rows:
   fields = row.split( ',' )
      for field in fields:
        print( field )
```
# **Loop Aids**

#### **Loop management: Loop Aids**

break - stops the loop that break is immediately in continue - skips and continues to the next iteration of the current loop

zip - iterates two lists at the same time enumerate - gets the item and its position/index in a list permutations - gives all possible sets of permutation

# **Loop management: break**

```
i = 0while i < 10:
   i + = 1if i == 4:
       break # terminate the loop
   print(i)
```
Ans:

# **Loop management: break**

```
i = 0while i < 10:
   i + = 1if i == 4:
       break # terminate the loop
   print(i)
```
#### Ans:

- 1 2
- 3

# **Loop management: continue**

```
i = 0while i < 10:
   i + = 1if i == 4:
       continue # skip ONLY this iteration
   print(i)
```
and the control of the control of

Ans:
## **Loop management: continue**

```
i = 0while i < 10:
   i + = 1if i == 4:
       continue # skip ONLY this iteration
    print(i)
Ans:
1
2
3
5
...
10
```
and the company of the company of

```
Sometimes we have two lists that correspond to each
other.
```
If we want to loop over both together, we have two approaches open:

```
qs = [ 'name', 'quest', 'favourite colour' ]
as = [ 'Meimei', 'Have fun', 'Fun color' ]
```

```
# M1:
for i in range(len(qs)):
   print( 'What is your %s?
                 It is %s.'%(qs[i],as[i]) )
```

```
Sometimes we have two lists that correspond to each
   other.
   If we want to loop over both together, we have two
   approaches open:
qs = [ 'name', 'quest', 'favourite colour' ]
as = [ 'Meimei', 'Have fun', 'Fun color' ]
# M1:
for i in range(len(qs)):
    print( 'What is your %s?
                  It is %s.'%(qs[i],as[i]) )
# M2:
for q,a in zip(qs,as):
    print( 'What is your %s? It is %s.'%(q,a) )
```
zip makes two lists *jointly iterable*.

```
def pick( a,b ):
   result = [ ] # a list of values
   for i,j in zip(a,b):
       result.append( i+j )
   return result
```
zip makes two lists *jointly iterable*.

```
def pick( a,b ):
   result = [ ] # a list of values
   for i,j in zip(a,b):
       result.append( i+j )
```

```
return result
```

```
What if len(a)=6 and len(b)=10? How many loops will zip
perform?
```
zip makes two lists *jointly iterable*.

```
def pick( a,b ):
   result = [ ] # a list of values
   for i,j in zip(a,b):
       result.append( i+j )
```
#### return result

```
What if len(a)=6 and len(b)=10? How many loops will zip
perform?
Ans: 6 loops
```
#### **Accessing lists - enumerate**

What if you need to know both the *value* and the *index* of the item?

```
my_list = [ 'meter', 'kilogram', 'second' ]
# M1
for i in range( len(my_list) ):
    print( '%s is the %sth item.' % (my_list[i],i) )
```
#### **Accessing lists - enumerate**

```
What if you need to know both the value and the index of
the item?
```

```
my_list = [ 'meter', 'kilogram', 'second' ]
# M1
for i in range( len(my_list) ):
    print ( '%s is the %sth item.' % (my_list[i],i) )
# M2
for i, item in enumerate ( my_list ) :
    print( '%s is the %sth item.' % (item, i) )
```
## **Accessing lists**

Both zip and enumerate are *convenience* functions! There are multiple approaches!

## **Other File-related stuff**

#### **File modes**

We can also  $'w'$  rite to a  $file$ , but we need to open it differently.

We can specify a file mode when we open a file:

- $'r$  to read a  $file's$  data (default)
- 'w' to write data to a file

```
myfile = open( 'words.txt','w' )
myfile.write( 'Hello, this is a test.' )
myfile.close() # ultra-important now!
```
Other modes available but not important for 101.

#### **Question**

Assume a.txt contains: abc 123 Sesame file1 =  $open("a.txt", "w")$ data1 = file1.readines() file1.close() print(data1)

What will be printed?

#### **Question**

Assume a.txt contains: abc 123 Sesame file1 =  $open("a.txt", "w")$ data1 = file1.readines() file1.close() print(data1)

What will be printed? Ans: Error!

### **File paths**

Windows refers to files from  $C:\diagdown$ .

Linux (and Unix, including macOS) refers to files from /. Sometimes in Windows, / can be used in place of  $\text{C}: \backslash$ .

#### **File paths**

The *file path* describes where a file can be found on the file system.

Relative paths start from where you are (same directory).

Absolute paths start from the system root (start with / or  $C: \setminus \setminus$ 

There are two special "paths": . (the current directory) and .. (the parent directory).

#### **File paths**

#### You have a file called 'lab01.ipynb' at

c:\home\netid\cs101-sp18\

#### To open this file, use: # absolute path - regardless where you currently are

1. 'c:\\home\\netid\\cs101-sp18\\lab01.ipynb'

2. '/home/netid/cs101-sp18/lab01.ipynb'

#### # relative path If you are already @ /home/netid/

- 1. './cs101-sp18/lab01.ipynb'
- 2. 'cs101-sp18/lab01.ipynb'
- 3. '../netid/cs101-sp18/lab01.ipynb'

# **Summary**

#### **Summary**

- 1.  $file$  type is iterable => can be used in  $for$  loop
- 2. open  $(xxx,yyy)$  file with 'r' or 'w'
- 3. 3 different ways to read a file
- 4. split('something'), 'something'.join()
- 5. Loop Aids: break, continue, zip, enumerate
- 6. File Path
- 7. .close()